## Wirtschaftswissenschaftliches Zentrum Universität Basel

Mathematik 2 Dr. Thomas Zehrt

Matrizen in der Ökonomie

Benötigtes Vorwissen: Der Stoff der Vorlesung "Statistik" und "Mathematik" wird als bekannt vorausgesetzt, insbesondere das Kapitel "Regression"

## Inhaltsverzeichnis

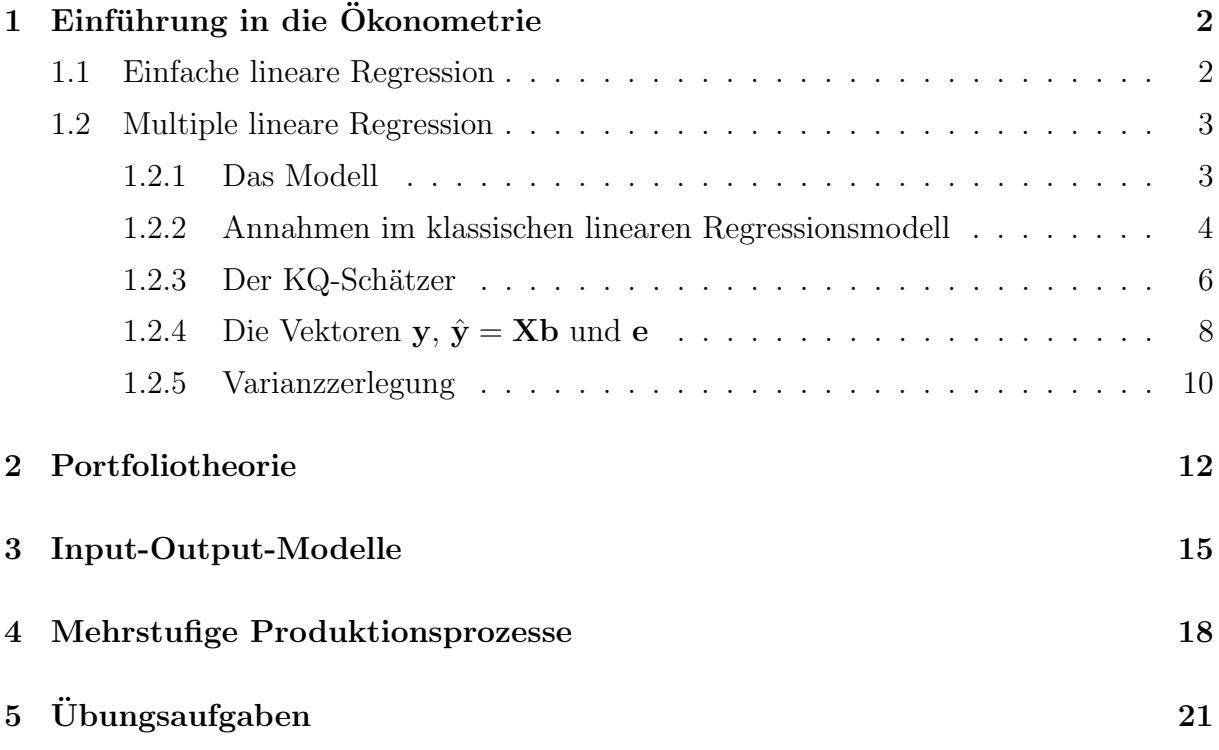

# 1 Einführung in die Ökonometrie

## 1.1 Einfache lineare Regression

In einer grossen Grundgesamtheit werden zwei stetige Zufallsvariablen X und Y untersucht. Dazu werden beide Zufallsvariablen  $n$  mal gemessen (Stichprobe der Grösse  $n$ ):  $(x_1, y_1), (x_2, y_2), \ldots, (x_n, y_n).$ 

• Erinnerung:

Der Korrelationskoeffizient  $\rho$  ist ein dimensionsloses Mass, das die Stärke und die Richtung eines linearen Zusammenhangs zwischen X und Y misst.

• Ziel der Regressionsanalyse:

Der (hoffentlich real existierende) lineare Zusammenhang zwischen den beiden Zufallsvariablen soll durch ein (einfaches) Modell erfasst werden.

• Einfachstes (lineares) deterministisches Modell einer Ursache-Wirkungsbeziehung zwischen  $X$  und  $Y$ :

$$
Y = f(X) = \beta_0 + \beta_1 X
$$

Dabei sind  $\beta_0$  und  $\beta_1$  irgendwelche reelle Zahlen.

• Univariates (von einer Variablen abhängig) lineares Modell:

$$
Y = f(X) = \beta_0 + \beta_1 X + \epsilon
$$

- $\beta_0$ ,  $\beta_1$  unbekannte Modellparameter
- $\epsilon$  zufällige Fehlervariable mit  $E(\epsilon) = 0$  und  $Var(\epsilon) = \sigma^2$
- $X$  wird stets als gegeben (also nicht zufällig) angesehen, ist also eigentlich keine Zufallsvariable.

## 1.2 Multiple lineare Regression

## 1.2.1 Das Modell

Häufiges Problem in der Praxis: Die zufällige stetige Variable  $Y$  (auch Response genannt) hängt von k verschiedenen Einflussgrössen  $X_1, X_2, \ldots, X_k$  ab (alle stetig und nicht  $zufällig$ ).

Modell:

$$
Y = f(X) = \beta_0 + \beta_1 X_1 + \beta_2 X_2 + \dots + \beta_k X_k + \epsilon
$$

Alle Variablen seien  $n$ -mal beobachtet wurden. Daraus resultieren  $n$  lineare Gleichungen:

$$
y_1 = \beta_0 + \beta_1 x_{11} + \beta_2 x_{12} + \dots + \beta_k x_{1k} + \epsilon_1
$$
  
\n
$$
y_2 = \beta_0 + \beta_1 x_{21} + \beta_2 x_{22} + \dots + \beta_k x_{2k} + \epsilon_2
$$
  
\n
$$
\vdots \qquad \vdots
$$
  
\n
$$
y_n = \beta_0 + \beta_1 x_{n1} + \beta_2 x_{n2} + \dots + \beta_k x_{nk} + \epsilon_n
$$

Matrixschreibweise:

$$
\begin{pmatrix}\ny_1 \\
y_2 \\
\vdots \\
y_n\n\end{pmatrix} = \beta_0 \begin{pmatrix}\n1 \\
1 \\
\vdots \\
1\n\end{pmatrix} + \beta_1 \begin{pmatrix}\nx_1 \\
x_{11} \\
x_{21} \\
\vdots \\
x_{n1}\n\end{pmatrix} + \cdots + \beta_k \begin{pmatrix}\nx_{1k} \\
x_{2k} \\
\vdots \\
x_{nk}\n\end{pmatrix} + \begin{pmatrix}\n\epsilon_1 \\
\epsilon_2 \\
\vdots \\
\epsilon_n\n\end{pmatrix}
$$

oder

$$
\begin{pmatrix}\ny_1 \\
y_2 \\
\vdots \\
y_n\n\end{pmatrix} = \begin{pmatrix}\n1 & x_{11} & \dots & x_{1k} \\
1 & x_{21} & \dots & x_{2k} \\
\vdots & \vdots & \dots & \vdots \\
1 & x_{n1} & \dots & x_{nk}\n\end{pmatrix}\n\begin{pmatrix}\n\beta_0 \\
\beta_1 \\
\vdots \\
\beta_k\n\end{pmatrix} + \begin{pmatrix}\n\epsilon_1 \\
\epsilon_2 \\
\vdots \\
\epsilon_n\n\end{pmatrix}
$$
\n
$$
\mathbf{y}
$$
\n
$$
\mathbf{X}
$$
\n
$$
\beta
$$
\n
$$
\mathbf{z}
$$

Durch die Festlegung  $\mathbf{x}_0 = \mathbf{1} = (1, 1, \dots, 1)^T$ , wird eine konstante (Intercept) ins Modell integriert.

Für eine einfachere Notation geben wir auch die bisherige strenge Unterscheidung zwischen Zufallsvariablen Y und deren Realisierung y auf. Der Vektor y soll beides (je nach Situation) ausdrücken.

Die Matrix  $X$  ist natürlich keine Zufallsgrösse.

**Beispiel 1.1** Ein Rechenbeispiel soll die Formeln verdeutlichen. Dabei sind die Zahlen bewusst einfach gewählt. Das Modell enthalte zwei (exogene) Variablen

$$
Y = \beta_0 + \beta_1 X_1 + \beta_2 X_2 + \epsilon
$$

mit den beobachteten Werten:

$$
\mathbf{y} = \begin{pmatrix} 3 \\ 1 \\ 8 \\ 3 \\ 5 \end{pmatrix} \text{ und } \mathbf{X} = \begin{pmatrix} 1 & 3 & 5 \\ 1 & 1 & 4 \\ 1 & 5 & 6 \\ 1 & 2 & 4 \\ 1 & 4 & 6 \end{pmatrix}
$$

Das heisst also, dass Sie  $n = 5$  Messungen durchgeführt haben, wobei Sie bei der ersten Messung  $Y = y_1 = 3$ ,  $X_1 = x_{11} = 3$  und  $X_2 = x_{12} = 5$  erhalten haben.

Genauer glauben wir an die folgenden 5 Gleichungen:

$$
3 = \beta_0 + \beta_1 3 + \beta_2 5 + \epsilon_1
$$
  
\n
$$
1 = \beta_0 + \beta_1 1 + \beta_2 4 + \epsilon_2
$$
  
\n
$$
8 = \beta_0 + \beta_1 5 + \beta_2 6 + \epsilon_3
$$
  
\n
$$
3 = \beta_0 + \beta_1 2 + \beta_2 4 + \epsilon_4
$$
  
\n
$$
5 = \beta_0 + \beta_1 4 + \beta_2 6 + \epsilon_5
$$

#### Annahmen im klassischen linearen Regressionsmodell  $1.2.2$

1. 
$$
y = X \beta + \epsilon
$$

- 2.  $X$  nicht zufällig
- 3. Rang(**X**) =  $k + 1 \le n$

Es existiert keine lineare Beziehung zwischen den Grössen  $X_1, X_2, \ldots, X_k$ .

Die Matrix  $X^T X$  ist quadratisch und hat  $k+1$  Zeilen und Spalten. Unter den gegeben Voraussetzungen ist sie regulär, also invertierbar. Insbesondere existiert die Inverse  $(\mathbf{X}^T \mathbf{X})^{-1}$ .

Im Spezialfall  $k = 1$ , also  $Y = \beta_0 + \beta_1 X + \epsilon$  gilt

$$
\mathbf{X}^T \cdot \mathbf{X} = \begin{pmatrix} 1 & 1 & \dots & 1 \\ x_{11} & x_{21} & \dots & x_{n1} \end{pmatrix} \begin{pmatrix} 1 & x_{11} \\ 1 & x_{21} \\ \vdots & \vdots \\ 1 & x_{n1} \end{pmatrix} = \begin{pmatrix} n & \sum_{i=1}^n x_{i1} \\ \sum_{i=1}^n x_{i1} & \sum_{i=1}^n x_{i1}^2 \end{pmatrix}
$$

4.  $E(\epsilon) = 0$ 

5.  $E(\boldsymbol{\epsilon} \cdot \boldsymbol{\epsilon}^T) = \sigma^2 \cdot \mathbf{I}_n$ 

Alle Fehlervariablen haben die Varianz $\sigma^2$ und sind unkorreliert.

$$
\boldsymbol{\epsilon} \cdot \boldsymbol{\epsilon}^T = \begin{pmatrix} \epsilon_1 \\ \epsilon_2 \\ \vdots \\ \epsilon_n \end{pmatrix} \cdot (\epsilon_1 \epsilon_2 \dots \epsilon_n) = \begin{pmatrix} \epsilon_1^2 & \epsilon_1 \epsilon_2 & \dots & \epsilon_1 \epsilon_n \\ \epsilon_1 \epsilon_2 & \epsilon_2^2 & \dots & \epsilon_2 \epsilon_n \\ \vdots & \vdots & \dots & \vdots \\ \epsilon_1 \epsilon_n & \epsilon_2 \epsilon_n & \dots & \epsilon_n^2 \end{pmatrix}
$$

Beispiel $1.2\,$ 

$$
Mit \mathbf{X} = \begin{pmatrix} 1 & 3 & 5 \\ 1 & 1 & 4 \\ 1 & 5 & 6 \\ 1 & 2 & 4 \\ 1 & 4 & 6 \end{pmatrix} \text{ ergibt sich sofort die reguläre Matrix}
$$
  

$$
\mathbf{X}^T \cdot \mathbf{X} = \begin{pmatrix} 1 & 1 & 1 & 1 & 1 \\ 3 & 1 & 5 & 2 & 4 \\ 5 & 4 & 6 & 4 & 6 \end{pmatrix} \cdot \begin{pmatrix} 1 & 3 & 5 \\ 1 & 1 & 4 \\ 1 & 5 & 6 \\ 1 & 2 & 4 \\ 1 & 4 & 6 \end{pmatrix} = \begin{pmatrix} 5 & 15 & 25 \\ 15 & 55 & 81 \\ 25 & 81 & 129 \end{pmatrix} \text{ und}
$$
  

$$
(\mathbf{X}^T \cdot \mathbf{X})^{-1} = \begin{pmatrix} 26.7 & 4.5 & -8 \\ 4.5 & 1 & -1.5 \\ -8 & -1.5 & 2.5 \end{pmatrix}
$$

### 1.2.3 Der KQ-Schätzer

Wir sind nun an optimalen Schätzungen  $\hat{\boldsymbol{\beta}}$  und  $\hat{\sigma}^2$  der unbekannten Parameter  $\boldsymbol{\beta}$  und  $\sigma^2$ interessiert. Zunächst schreiben wir mit dem Residuenvektor ${\bf e}$ 

$$
\textbf{y} \;\; = \;\; \textbf{X} \; \boldsymbol{\beta} + \boldsymbol{\epsilon} \; = \; \textbf{X} \; \hat{\boldsymbol{\beta}} + \boldsymbol{e}
$$

Schätzprinzip der kleinsten Quadrate:

Wähle  $\beta$  so, dass die Summe der quadrierten Residuen

$$
r(\boldsymbol{\beta}) = \sum_{i=1}^{n} e_i^2 = \sum_{i=1}^{n} (\mathbf{y} - \mathbf{X} \boldsymbol{\beta})^T (\mathbf{y} - \mathbf{X} \boldsymbol{\beta})
$$

kleinstmöglich wird.

Satz 1 Die Funktion  $r(\boldsymbol{\beta})$  ist minimal, falls

$$
\beta = \hat{\beta} := (X^T \cdot X)^{-1} \cdot X^T \cdot y
$$

qewählt wird. Diese Schätzung  $\hat{\beta}$  heisst KQ-Schätzung von  $\beta$ .

Um die Notationen etwas zu vereinfachen, schreiben wir oft auch **b** statt  $\hat{\boldsymbol{\beta}}$ .

### Beweisskizze

Zunächst zeigt man, dass

$$
r(\boldsymbol{\beta}) = \mathbf{y}^T \mathbf{y} - 2\boldsymbol{\beta}^T \mathbf{X}^T \mathbf{y} + \boldsymbol{\beta}^T \mathbf{X}^T \mathbf{X} \boldsymbol{\beta}
$$

gilt. Ableiten nach  $\beta$  ergibt dann

$$
\frac{\partial r}{\partial \boldsymbol{\beta}}(\hat{\boldsymbol{\beta}}) = -2\mathbf{X}^T \mathbf{y} + 2\mathbf{X}^T \mathbf{X} \hat{\boldsymbol{\beta}} = 0,
$$

woraus die so genannte Normalengleichung

$$
\left| \begin{array}{rcl} (\mathbf{X}^T \cdot \mathbf{X}) \cdot \hat{\boldsymbol{\beta}} & = & \mathbf{X}^T \cdot \mathbf{y} \end{array} \right|
$$

die sich leicht zur Behauptung des Satzes umformen lässt.

Für die konkrete Berechnung des Vektors  $\mathbf{b} = \hat{\boldsymbol{\beta}}$  ist natürlich die Normalengleichung besser geeignet als die Formel oben im Satz, denn man kann auf das ineffiziente Invertieren der Matrix verzichten. Das durch die Normalengleichung definierte lineare Gleichungssystem kann effizient mit dem Gauss-Verfahren gelöst werden.  $\Box$ 

Beispiel 1.3 Für unser Beispiel gilt nun

$$
\hat{\boldsymbol{\beta}} = \boldsymbol{b} = (\mathbf{X}^T \cdot \mathbf{X})^{-1} \cdot \mathbf{X}^T \cdot \mathbf{y}
$$
\n
$$
= \begin{pmatrix} 26.7 & 4.5 & -8 \\ 4.5 & 1 & -1.5 \\ -8 & -1.5 & 2.5 \end{pmatrix} \cdot \begin{pmatrix} 1 & 1 & 1 & 1 & 1 \\ 3 & 1 & 5 & 2 & 4 \\ 5 & 4 & 6 & 4 & 6 \end{pmatrix} \cdot \begin{pmatrix} 3 \\ 1 \\ 8 \\ 3 \\ 5 \end{pmatrix}
$$
\n
$$
= \begin{pmatrix} 4.0 \\ 2.5 \\ -1.5 \end{pmatrix}
$$

 $\label{eq:regression} Regressionsgleichung \ Y=4+2.5X_1-1.5X_2$ 

**Beispiel 1.4** Im Falle der einfachen Regression  $(d.h. k = 1)$  vereinfacht sich die Normalengleichung  $(\mathbf{X}^T \cdot \mathbf{X}) \cdot \hat{\boldsymbol{\beta}} = \mathbf{X}^T \cdot \mathbf{y}$  zu:

$$
\left(\begin{array}{cc} n & \sum_{i=1}^{n} x_{i1} \\ \sum_{i=1}^{n} x_{i1} & \sum_{i=1}^{n} x_{i1}^{2} \end{array}\right) \left(\begin{array}{c} \hat{\beta}_{0} \\ \hat{\beta}_{1} \end{array}\right) = \left(\begin{array}{cc} 1 & 1 & \dots & 1 \\ x_{11} & x_{21} & \dots & x_{n1} \end{array}\right) \left(\begin{array}{c} y_{1} \\ y_{2} \\ \vdots \\ y_{n} \end{array}\right)
$$

bzw. zu den beiden aus der Statistik wohl bekannten linearen Gleichungen

$$
n \cdot \hat{\beta}_0 + \left(\sum_{i=1}^n x_{i1}\right) \cdot \hat{\beta}_1 = \sum_{i=1}^n y_i
$$

$$
\left(\sum_{i=1}^n x_{i1}\right) \cdot \hat{\beta}_0 + \left(\sum_{i=1}^n x_{i1}^2\right) \cdot \hat{\beta}_1 = \sum_{i=1}^n x_{i1} y_i
$$

#### 1.2.4 Die Vektoren y,  $\hat{y} = Xb$  und e

Aus der Normalengleichung $\mathbf{X}^T\mathbf{X}\mathbf{b} = \mathbf{X}^T\mathbf{y}$  folgt sofort:

$$
\begin{array}{rcl} \mathbf{X}^T \hat{\mathbf{y}} & = & \mathbf{X}^T \mathbf{y} \\ \longrightarrow & \mathbf{X}^T \hat{\mathbf{y}} & = & \mathbf{X}^T (\hat{\mathbf{y}} + \mathbf{e}) \ = \ \mathbf{X}^T \hat{\mathbf{y}} + \mathbf{X}^T \mathbf{e} \\ \longrightarrow & \mathbf{0} & = & \mathbf{X}^T \mathbf{e} \\ \longrightarrow & 0 & = & \mathbf{b}^T \mathbf{X}^T \mathbf{e} \ = \ \hat{\mathbf{y}}^T \mathbf{e} \end{array}
$$

## Folgerungen

• Die vorletzte Zeile  $\mathbf{0} = \mathbf{X}^T \mathbf{e}$  der obigen Umformungen bedeutet ausgeschrieben:

$$
\begin{pmatrix} 0 \\ 0 \\ \vdots \\ 0 \end{pmatrix} = \begin{pmatrix} 1 & x_{11} & \dots & x_{1k} \\ 1 & x_{21} & \dots & x_{2k} \\ \vdots & \vdots & \dots & \vdots \\ 1 & x_{n1} & \dots & x_{nk} \end{pmatrix}^T \begin{pmatrix} e_1 \\ e_2 \\ \vdots \\ e_n \end{pmatrix} = \begin{pmatrix} 1 & 1 & \dots & 1 \\ x_{11} & x_{21} & \dots & x_{n1} \\ \vdots & \vdots & \dots & \vdots \\ x_{1k} & x_{2k} & \dots & x_{nk} \end{pmatrix} \begin{pmatrix} e_1 \\ e_2 \\ \vdots \\ e_n \end{pmatrix}.
$$

Das bedeutet, dass der Vektor e auf allen Spaltenvektoren von  $X$  (also auf allen Zeilenvektoren von  $X^T$ ) senkrecht steht.

Insbesondere gilt also auch (erste Zeile der Matrizenmultiplikation) die so genannte Zentraleigenschaft:

$$
\mathbf{1}^T \mathbf{e} = e_1 + e_2 + \cdots + e_n = 0
$$

d.h. die Summe aller Residuen (Fehler) ist stets gleich 0.

• Aus der letzten Zeile  $0 = \hat{y}^T e$  der obigen Umformungen erbgibt sich sofort, dass die Vektoren  $\hat{\mathbf{y}} = \mathbf{X}\mathbf{b}$  und  $\mathbf{e}$  orthogonal sind.

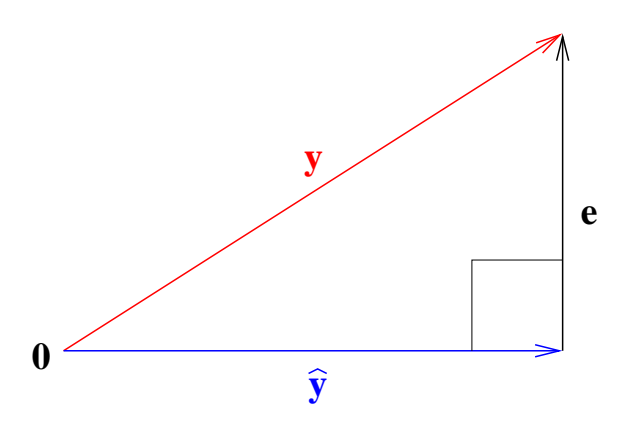

$$
\mathbf{y} = \begin{pmatrix} 3 \\ 1 \\ 8 \\ 3 \\ 5 \end{pmatrix}, \hat{\mathbf{y}} = \mathbf{X}\mathbf{b} = \begin{pmatrix} 1 & 3 & 5 \\ 1 & 1 & 4 \\ 1 & 5 & 6 \\ 1 & 2 & 4 \\ 1 & 4 & 6 \end{pmatrix} \begin{pmatrix} 4.0 \\ 2.5 \\ -1.5 \end{pmatrix} = \begin{pmatrix} 4 \\ 7.5 \\ 3 \\ 5 \end{pmatrix} \text{ and}
$$

$$
\mathbf{e} = \mathbf{y} - \hat{\mathbf{y}} = \begin{pmatrix} 3 \\ 1 \\ 8 \\ 3 \\ 5 \end{pmatrix} - \begin{pmatrix} 4 \\ 0.5 \\ 7.5 \\ 3 \\ 5 \end{pmatrix} = \begin{pmatrix} -1 \\ 0.5 \\ 0.5 \\ 0 \\ 0 \end{pmatrix}
$$

Sind die Vektoren e und  $\hat{y}$  orthogonal? Steht e senkrecht auf jeder Spalte von X? Stimmt die Zentraleigenschaft?

### 1.2.5 Varianzzerlegung

Wir hatten gesehen, dass die drei Vektoren in der Gleichung  $y = \hat{y} + e$  ein rechtwinkliges Dreieck bilden. Es folgt:

$$
\mathbf{y}^T \mathbf{y} = (\hat{\mathbf{y}} + \mathbf{e})^T (\hat{\mathbf{y}} + \mathbf{e})
$$
  
=  $(\hat{\mathbf{y}}^T + \mathbf{e}^T)(\hat{\mathbf{y}} + \mathbf{e})$   
=  $\hat{\mathbf{y}}^T \hat{\mathbf{y}} + \hat{\mathbf{y}}^T \mathbf{e} + \mathbf{e}^T \hat{\mathbf{y}} + \mathbf{e}^T \mathbf{e} = \hat{\mathbf{y}}^T \hat{\mathbf{y}} + \mathbf{e}^T \mathbf{e}$ 

Was dort steht, ist nichts anderes als der Satz von Pythagoras, denn z.B. gilt  $y^T y =$  $y_1^2 + y_2^2 + \cdots + y_n^2 = ||\mathbf{y}||^2$  und das ist das Quadrat der Länge der Hypothenuse in dem Additionsdreieck  $y = \hat{y} + e$ .

Neben dieser geometrischen Deutung wollen wir versuchen, diese Eigenschaft der drei Vektoren auch statistisch zu deuten. Ein Ausdruck der Gestalt  $y_1^2 + y_2^2 + \cdots + y_n^2$  könnte uns auch an Varianzberechnung erinnern. Es gilt doch z.B.

$$
var(\mathbf{y}) = \frac{1}{n} \sum_{j=1}^{n} (y_i - \bar{y})^2 = \frac{1}{n} \sum_{j=1}^{n} y_i^2 - \bar{y}^2 = \frac{1}{n} \mathbf{y}^T \mathbf{y} - \bar{y}^2.
$$

Damit können wir die Relation zwischen den drei Vektoren auch wie folgt umschreiben. Dazu subtrahieren wir auf beiden Seiten der Gleichung das quadrierte arithmetische Mittel  $\bar{y}^2$  (die Datenreihen y und  $\hat{y}$  haben das selbe arithmetische Mittel) und fügen auf der rechten Seite noch  $-\bar{e}^2$  hinzu (wegen der Zentraleigenschaft gilt  $\bar{e} = 0$ ).

$$
\mathbf{y}^T \mathbf{y} = \hat{\mathbf{y}}^T \hat{\mathbf{y}} + \mathbf{e}^T \mathbf{e}
$$
  
\n
$$
\rightarrow \frac{1}{n} \mathbf{y}^T \mathbf{y} = \frac{1}{n} \hat{\mathbf{y}}^T \hat{\mathbf{y}} + \frac{1}{n} \mathbf{e}^T \mathbf{e}
$$
  
\n
$$
\rightarrow \frac{1}{n} \mathbf{y}^T \mathbf{y} - \bar{y}^2 = \frac{1}{n} \hat{\mathbf{y}}^T \hat{\mathbf{y}} - \bar{y}^2 + \frac{1}{n} \mathbf{e}^T \mathbf{e} - \bar{e}^2
$$
  
\n
$$
\frac{1}{n} \mathbf{y}^T \mathbf{y} - \bar{y}^2 = \frac{1}{n} \hat{\mathbf{y}}^T \hat{\mathbf{y}} - \bar{y}^2 + \frac{1}{n} \mathbf{e}^T \mathbf{e} - \bar{e}^2
$$
  
\n
$$
\frac{1}{n} \mathbf{y}^T \mathbf{y} - \bar{y}^2 = \frac{1}{n} \hat{\mathbf{y}}^T \hat{\mathbf{y}} - \bar{y}^2 + \frac{1}{n} \mathbf{e}^T \mathbf{e} - \bar{e}^2
$$

Satz 2 (Varianzzerlegung/Streuungszerlegung) Die Gesamtvarianz var(y) der echten Messwerte y wird zerlegt in die durch das lineare Modell erklärte Varianz var $(\hat{y})$  und die so genannte Residualvarianz var(e):

$$
var(\mathbf{y}) = var(\hat{\mathbf{y}}) + var(\mathbf{e})
$$

Bemerkung 1.1 Oft schreibt man diese Relation auch ohne die Umformungen auf die Varianz vorzunehmen:

$$
S_Y^2 = S_{\hat{Y}}^2 + S_E^2
$$

mit z.B.  $S_Y^2 = \mathbf{y}^T \mathbf{y} = y_1^2 + y_2^2 + \cdots + y_n^2$ .

Bemerkung 1.2 Dividieren wir die Varianzzerlegungsgleichung durch var(y) erhalten wir

$$
1 = \frac{var(\hat{\mathbf{y}})}{var(\mathbf{y})} + \frac{var(\mathbf{e})}{var(\mathbf{y})}
$$

Der Term  $\frac{var(\hat{y})}{var(\mathbf{y})}$  drückt aus, welcher Anteil der Streuung in den Originaldaten durch das lineare Modell erklärbar ist. Umso grösser dieser Term ist, desto besser beschreibt unser lineares Modell die Messwerte!

Beispiel 1.6 Für unser Beispiel gilt

$$
\mathbf{y}^T \mathbf{y} = (3 \ 1 \ 8 \ 3 \ 5) \begin{pmatrix} 3 \\ 1 \\ 8 \\ 3 \\ 5 \end{pmatrix} = 108, \ \hat{\mathbf{y}}^T \hat{\mathbf{y}} = 106.5 \ and \ \mathbf{e}^T \mathbf{e} = 1.5
$$

oder

$$
var(\mathbf{y}) = 108/5 - 4^2 = 5.6
$$
  

$$
var(\hat{\mathbf{y}}) = 106.5/5 - 4^2 = 5.3
$$
  

$$
var(\mathbf{e}) = 1.5/5 - 0^2 = 0.3
$$

sowie

$$
\frac{var(\hat{\mathbf{y}})}{var(\mathbf{y})} = \frac{5.3}{5.6} = 0.9464,
$$

d.h. gut 94% der Originalstreuung wird durch das lineare Modell erklärt. Unser lineares Modell scheint also gut zu den Daten zu passen!

## 2 Portfoliotheorie

Einfuhrung ¨ In der Praxis besitzen Investoren wohl Tausende von verschiedenen Anlagemöglichkeiten wie z.B. Aktien, Anleihen, Fonds, Edelmetalle und Währungen. Normalerweise wird ein (vernunftiger) Investor sein Geld auf mehrere Anlagen verteilen (Port- ¨ folio). Doch auf welche Art sollte ein Investor sein Portfolio zusammenstellen? Die zwei wesentlichen Begriffe für jede Investition sind dabei die (erwartete) **Rendite**, die man natürlich maximieren möchte, und das (erwartete) Risiko, das man minimieren möchte.

Die erwartete Rendite könnten wir durch das arithmetische Mittel der relativen kursänderungen der vergangenen Jahre schätzen. Als Mass für das Risiko eignet sich die Varianz (Stärke der Ausschläge) der erwarteten Rendite. Auch die erwartete Varianz einer Anlage kann aus den Daten der vergangenen Jahre geschätzt werden.

Im Jahr 1952 publizierte der 25-jährige Doktorand Harry Markowitz von der University of Chicago eine 15-seitige Arbeit mit dem Titel ,,Portfolio Selection" im ,,Journal of Finance". Für diesen Meilenstein der Finanzmathematik wurde dem Verfasser 1990 der Nobelpreis fur Wirtschaftswissenschaften verliehen. ¨

**Mathematisches Modell** Wir betrachten n verschiedene Geldanlagen  $1, 2, \ldots, n$  mit zugehörigen Gewichten  $\mathbf{x} = (x_1, x_2, \dots, x_n)$ , d.h.  $\sum_{i=1}^n x_i = 1$  und  $x_i \geq 0$  für alle *i*. Aus diesen Geldanlagen soll ein Portfolio so zusammengestellt werden, dass ein gegebenes Guthaben den Gewichten  $x_1, x_2, \ldots, x_n$  entsprechend in die n Geldanlagen investiert wird. Die Aufteilung wollen wir nach gewissen sinnvollen Vorgaben optimal gestalten. Weiterhin seien

- $\hat{\mu}_i$  bzw.  $\hat{\mu}_P$  die erwarteten Renditen der Geldanlage *i* bzw. des Gesamtportfolios P (im kommenden Jahr);
- $\hat{\sigma}_i^2$  bzw.  $\hat{\sigma}_P^2$  die erwarteten Varianzen der Renditen der Geldanlage *i* bzw. des Gesamtportfolios  $P$  (im kommenden Jahr);
- $\hat{\sigma}_{ij}$  die erwartete kovarianz der Renditen der Geldanlagen i und j (im kommenden Jahr).

Die kovarianz ist ein Mass für den Gleichlauf zweier Zahlenreihen. Eine grosse positive kovarianz würde bedeuten, dass sich beide Geldanlagen ähnlich entwickeln (beide fallen oder steigen gleichzeitig), z.B. bei zwei Aktien aus derselben Branche. Eine kleine (also negative) kovarianz bedeutet dagegen, dass sich beide Geldanlagen eher gegenläufig entwickeln (steigt die eine, so fällt die andere im kurs).

Es scheint klar zu sein, dass diese kovarianzen in die Berechnung der Varianz (Risiko) des Portfolios eingehen müssen. Entwickeln sich alle Geldanlagen ähnlich, so sollte das Risiko meines Portfolios steigen.

Für die erwartete Rendite und die Varianz der Portfoliorendite (die natürlich von der gewählten Aufteilung auf die Geldanlagen abhängt) gilt:

$$
\hat{\mu}_P = \sum_{i=1}^n x_i \hat{\mu}_i = x_1 \hat{\mu}_1 + x_2 \hat{\mu}_2 + \dots + x_n \hat{\mu}_n
$$
\n
$$
\hat{\sigma}_P^2 = \sum_{i=1}^n x_i^2 \hat{\sigma}_i^2 + \sum_{i \neq j} x_i x_j \hat{\sigma}_{ij} = \mathbf{x}^T \begin{pmatrix} \hat{\sigma}_1^2 & \hat{\sigma}_{12} & \dots & \hat{\sigma}_{1n} \\ \hat{\sigma}_{21} & \hat{\sigma}_2^2 & \dots & \hat{\sigma}_{2n} \\ \vdots & \vdots & \ddots & \vdots \\ \hat{\sigma}_{n1} & \hat{\sigma}_{n2} & \dots & \hat{\sigma}_n^2 \end{pmatrix} \mathbf{x}
$$

Wir könnten nun versuchen, ein besonders schönes Portfolio zusammenzustellen, z.B. eines, das eine vorgegebene erwartetete Rendite  $\hat{\mu}_P$  bei minimaler Varianz (interpretiert als Risiko) realisiert.

Beispiel 2.1 Wir betrachten drei verschiedenen Aktien, deren relevante Kennzahlen anhand gemessener Daten wie folgt abgeschätzt werden:

- 1.  $\hat{\mu}_1 = 0.0852$  und  $\hat{\sigma}_1^2 = 0.0164$ ,
- 2.  $\hat{\mu}_2 = 0.0565$  und  $\hat{\sigma}_2^2 = 0.0073$ ,
- 3.  $\hat{\mu}_3 = 0.0708$  und  $\hat{\sigma}_3^2 = 0.0197$ ,
- 4.  $\hat{\sigma}_{12} = -0.0044$ ,  $\hat{\sigma}_{13} = 0.0076$  und  $\hat{\sigma}_{23} = -0.0091$ .

In der Zeichnung sehen Sie einige Portfolios aus den drei Aktien. Die Beschriftung an jedem Punkt entspricht der Gewichtung der drei Aktien. Auf den Axen können Sie erwartetet Rendite und Standardabweichung des Portfolios ablesen.

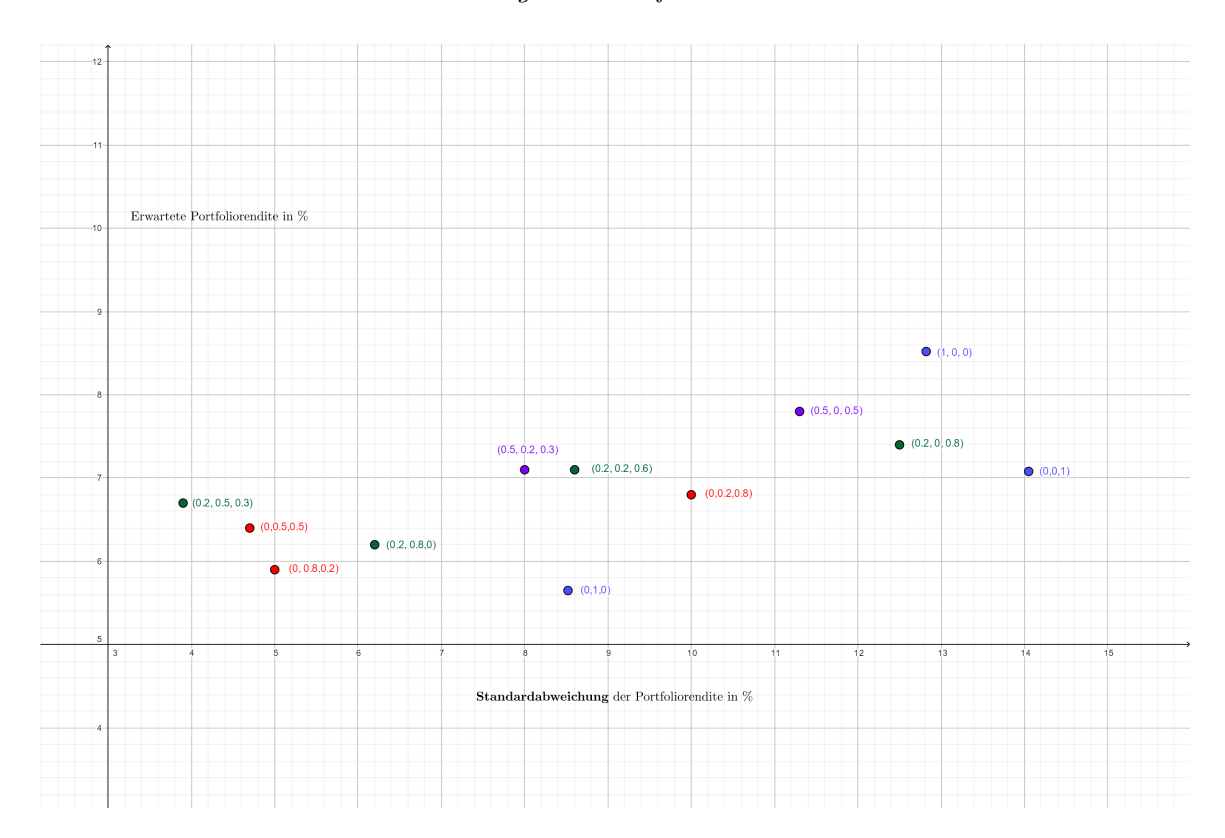

Hier noch ein weiteres Bild einiger Portfolios:

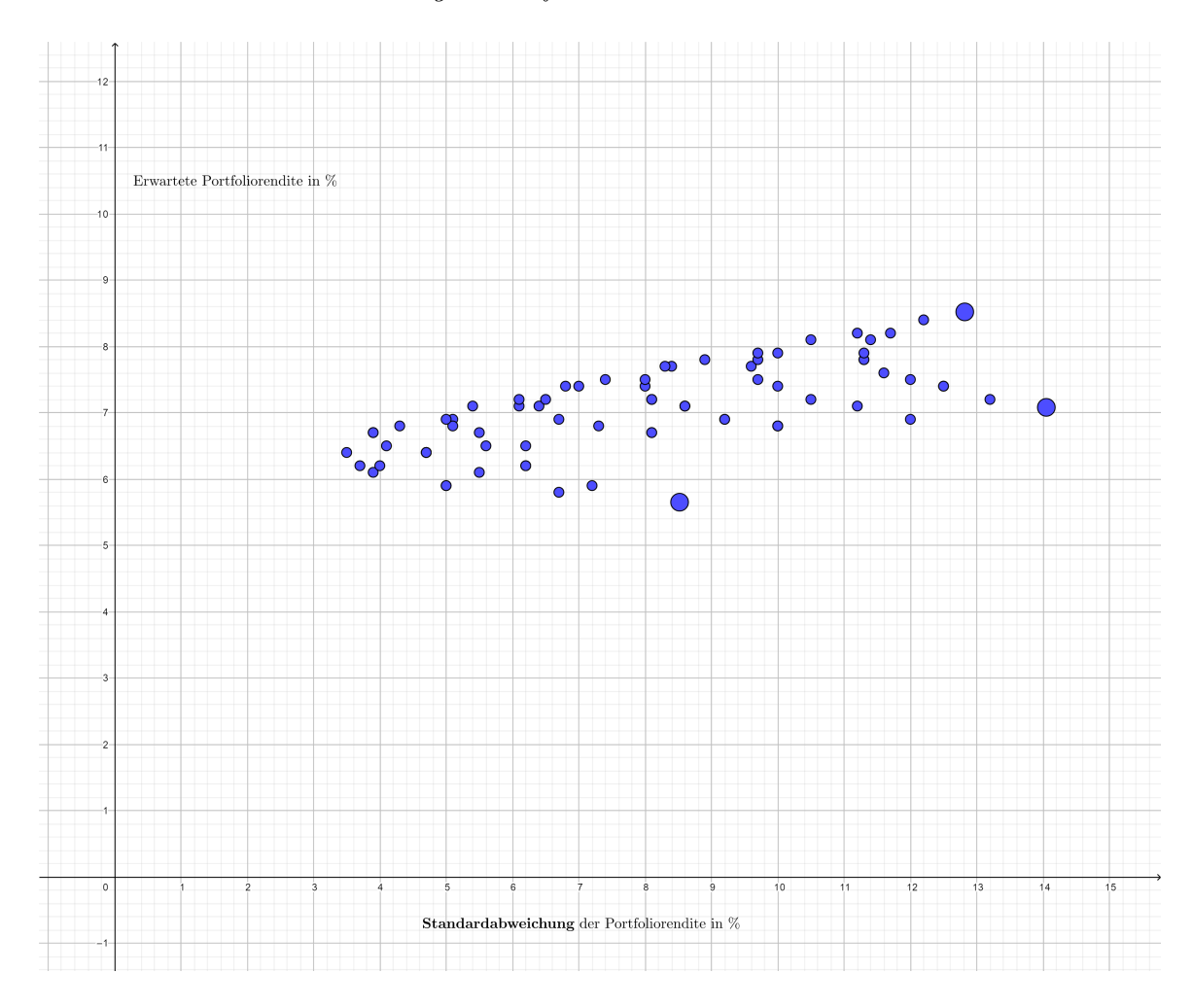

Für die erwartete Rendite und die Varianz der Portfoliorendite gilt:

 $\hat{\mu}_P = x_1 \cdot 0.0852 + x_2 \cdot 0.0565 + x_3 \cdot 0.0708$ 

$$
\hat{\sigma}_P^2 = (x_1 \ x_2 \ x_3) \begin{pmatrix} 0.0164 & -0.0044 & 0.0076 \\ -0.0044 & 0.0073 & -0.0091 \\ 0.0076 & -0.0091 & 0.0197 \end{pmatrix} \begin{pmatrix} x_1 \\ x_2 \\ x_3 \end{pmatrix}
$$

#### Input-Output-Modelle 3

**Einführung** Wir betrachten  $n$  verschiedene Industrien (z.B. Stahlindustrie, kohleförderung und Erzförderung) in einem geschlossenen System.

Dann hängt einerseits der Ausstoss (Output) z.B. der Stahlindustrie vom Eingang (Input) der erzeugten Güter aus allen  $n$  Industrien ab, denn um eine Tonne Stahl zu produzieren, benötigt man (mindestens) Erz, kohle und auch Stahl einer bestimmten Menge. Andererseits wird natürlich auch der Output von Stahl von (fast) allen anderen Industrien als Input benötigt.

Im Allgemeinen sollte man hier natürlich darum bemüht sein, dass die Outputmengen aller  $n$  Industrien zu den Inputmengen "passen", d.h. dass man unter anderem nicht mehr und nicht weniger Stahl produzieren sollte, wie sämtliche Industriezweige benötigen.

Wir wollen zunächst einige vereinfachende Annahmen treffen:

- 1. Jeder Industriezweig produziert genau ein Gut.
- 2. Jeder Industriezweig benötigt ein festes Verhältnis von Inputgütern für die Produktion eines bestimmten Outputs.
- 3. Die Produktion in jedem Industriezweig geschieht linear homogen, d.h. eine k-fache Erhöhung des (gesamten) Inputs bringt auch einen  $k$ -fachen Output des entsprechenden Gutes hervor.

**Mathematisches Modell** Es seien die *n* verschiedenen Industrien  $H_1, H_2, \ldots, H_n$  gegeben. Die Produktionsmengen (z.B. gemessen in kg, Tonnen, Stück, ...) sämtlicher Industrien werden zunächst einheitlich in CHF (als Preis der produzierten Menge) angegeben. Weiterhin sei  $a_{ij}$  der Preis, für den Industrie  $H_i$  von  $H_i$  Waren einkaufen muss, um selbst seine eigene Ware im Wert von 1. – CHF (innerhalb einer festen Zeitperiode) produzieren zu können.

Für  $n = 3$  Industrien könnte man den Warenaustausch durch das folgende Diagramm beschreiben:

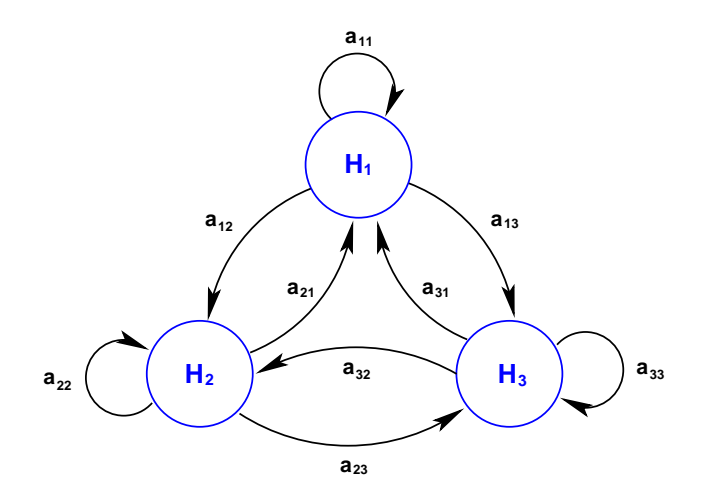

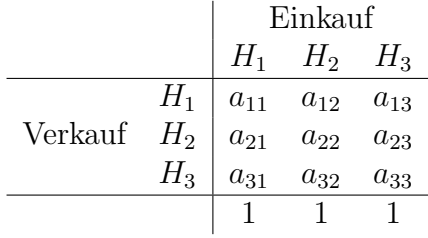

Die Matrix

$$
A = (a_{ij}) = \begin{pmatrix} a_{11} & a_{12} & a_{13} \\ a_{21} & a_{22} & a_{23} \\ a_{31} & a_{32} & a_{33} \end{pmatrix}
$$

beschreibt die kompletten wirtschaftlichen Beziehungen der beteiligten Industrien.

Beispiel 3.1 Wir betrachten  $n = 3$  Industrien, deren Warenaustausch durch das folgende Diagramm beschrieben wird:

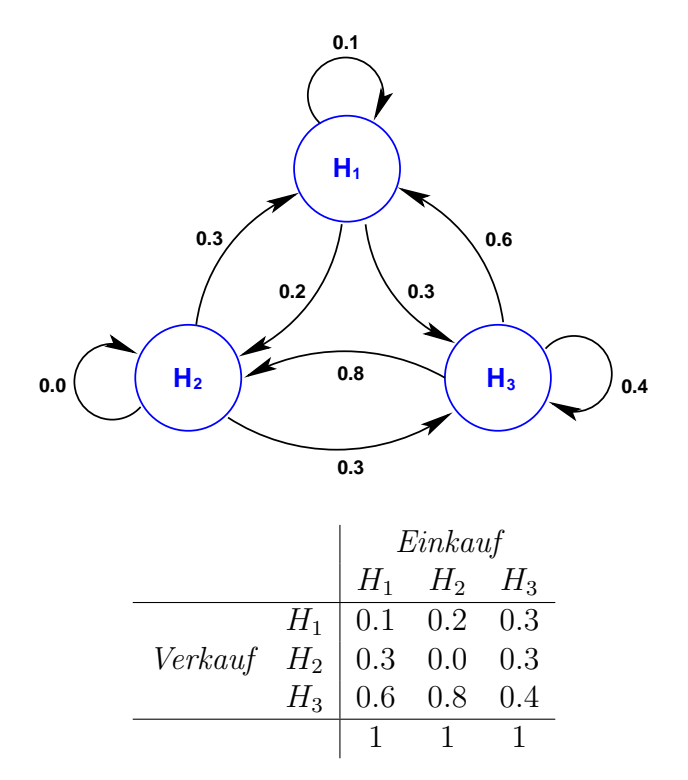

Die den Produktaustausch beschreibende Matrix A hat damit die Gestalt

$$
A = \left(\begin{array}{ccc} 0.1 & 0.2 & 0.3 \\ 0.3 & 0.0 & 0.3 \\ 0.6 & 0.8 & 0.4 \end{array}\right)
$$

In dem Vektor

$$
\mathbf{x} = \begin{pmatrix} x_1 \\ x_2 \\ \vdots \\ x_n \end{pmatrix}
$$

bezeichne  $x_i$  die Gesamtproduktion der Industrie  $H_i$ . Damit der Wirtschaftskreislauf reibungslos und ohne Überschüsse zu produzieren, funktioniert, müssen wir die einzelnen Industrien passend dimensionieren. Mathematisch bedeutet das, zur Matrix A einen so genannten Eigenvektor x zum Eigenwert 1 zu finden.

Wesentliche Teile der Input-Outputanalyse wurden vom russisch-amerikanischen Wirtschaftwissenschaftler Wassily Leontief in den 1930-er Jahren an der Harvard-University in Cambridge (Massachusetts) entwickelt. Wassily Leontief wurde im Jahr 1973 mit dem Nobelpreis fur Wirtschaftswissenschaften ausgezeichnet. ¨

## 4 Mehrstufige Produktionsprozesse

Einfuhrung ¨ Bei mehrstufigen Produktionsprozessen werden aus Rohstoffen Zwischenprodukte und letztendlich Endprodukte hergestellt. Solche Prozesse lassen sich elegant und übersichtlich durch Matrizen beschreiben, was wir am Beispiel eines zweistufigen Produktionsprozesses erläutern wollen. Wir verwenden durchgängig die Abkürzung ME für Mengeneinheiten.

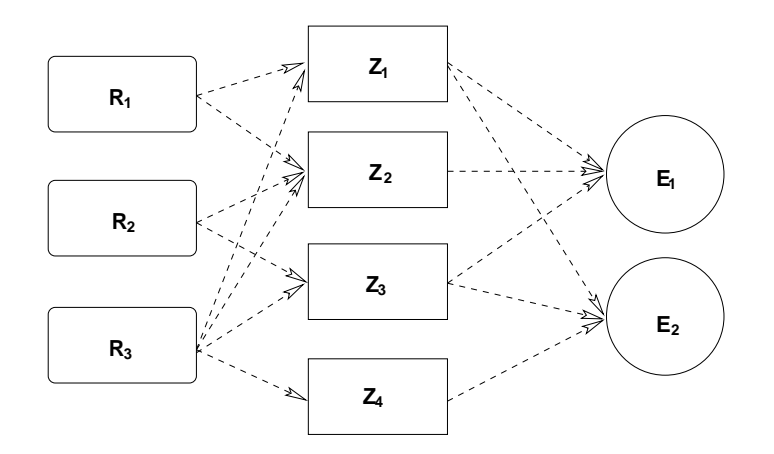

• Aus den drei Rohstoffen  $R_1, R_2$  und  $R_3$  werden vier Zwischenprodukte  $Z_1, Z_2, Z_3$ und  $Z_4$  hergestellt. Dabei benötigt man

> für  $Z_1$ : 11 ME von  $R_1$ 7 ME von  $R_3$ für  $Z_2$ : 8 ME von  $R_1$ 3 ME von  $R_2$ 5 ME von  $R_3$ für  $Z_3: 12 \text{ ME}$  von  $R_2$ 8 ME von  $R_3$ für  $Z_4$ : 10 ME von  $R_3$

• Zur Herstellung der Endprodukte  $E_1$  und  $E_2$  benötigt man

für  $E_1$ : 5 ME von  $Z_1$ 3 ME von  $Z_2$ 6 ME von  $Z_3$ für  $E_2$ : 3 ME von  $Z_1$ 2 ME von  $Z_3$  $10$  ME von  $\mathbb{Z}_4$ 

Mathematisches Modell Wir wollen die Zusammenhänge zwischen Rohstoffen, Zwischenprodukten und Endprodukten durch geeignete Matrizen beschreiben.

Zunächst führen wir die folgenden Abkürzungen ein:

- $\bullet\,$   $r_i$  bezeichne die ME der benötigten Rohstoffe $R_i\ (i=1,2,3)$
- $\bullet \;$   $z_j$  bezeichne die ME der Zwischenprodukte  $Z_j \; (j=1,2,3,4)$
- $\bullet \hspace{1mm} e_k$ bezeichne die ME der Endprodukte $E_k \hspace{1mm} (k=1,2)$

Daraus konstruieren wir die folgenden drei Vektoren:

• 
$$
\mathbf{r} = \begin{pmatrix} r_1 \\ r_2 \\ r_3 \end{pmatrix}
$$
den Rohstoffvektor.  
\n•  $\mathbf{z} = \begin{pmatrix} z_1 \\ z_2 \\ z_3 \\ z_4 \end{pmatrix}$ den Zwischenproduktvektor.  
\n•  $\mathbf{e} = \begin{pmatrix} e_1 \\ e_2 \end{pmatrix}$ den Endproduktvektor.

Für den Zusammenhang zwischen Rohstoffen und Zwischenprodukten gilt zunächst:

$$
r_1 = 11z_1 + 8z_2 + 0z_3 + 0z_4
$$
  
\n
$$
r_2 = 0z_1 + 3z_2 + 12z_3 + 0z_4
$$
  
\n
$$
r_3 = 7z_1 + 5z_2 + 8z_3 + 10z_4
$$

bzw. in Matrizenschreibweise:

$$
\mathbf{r} = \begin{pmatrix} r_1 \\ r_2 \\ r_3 \end{pmatrix} = \underbrace{\begin{pmatrix} 11 & 8 & 0 & 0 \\ 0 & 3 & 12 & 0 \\ 7 & 5 & 8 & 10 \end{pmatrix}}_{=: A} \begin{pmatrix} z_1 \\ z_2 \\ z_3 \\ z_4 \end{pmatrix}
$$

Die Matrix A trägt den Namen Rohstoff-Zwischenprodukt-Matrix und es gilt

$$
\mathbf{r} = A\mathbf{z}
$$

Entsprechend gilt für den Zusammenhang zwischen Zwischenprodukt und Endprodukt:

$$
z_1 = 5e_1 + 3e_2
$$
  
\n
$$
z_2 = 3e_1 + 0e_2
$$
  
\n
$$
z_3 = 6e_1 + 2e_2
$$
  
\n
$$
z_4 = 0e_1 + 10e_2
$$

bzw. in Matrizenschreibweise:

$$
\mathbf{z} = \begin{pmatrix} z_1 \\ z_2 \\ z_3 \\ z_4 \end{pmatrix} = \underbrace{\begin{pmatrix} 5 & 3 \\ 3 & 0 \\ 6 & 2 \\ 0 & 1 \end{pmatrix}}_{=: B} \begin{pmatrix} e_1 \\ e_2 \end{pmatrix}
$$

Die Matrix  $B$  trägt den Namen Zwischenprodukt-Endprodukt-Matrix und es gilt

$$
\mathbf{z} = B\mathbf{e}
$$

Setzt man nun beide linearen Beziehungen ineinander ein, erhält man:

$$
\mathbf{r} = A\mathbf{z} = A(B\mathbf{e}) = \underbrace{AB}_{=:C}\mathbf{e}
$$

mit der Rohstoff-Endprodukt-Matrix  $C = AB$ . Es ist

$$
C = AB = \begin{pmatrix} 11 & 8 & 0 & 0 \\ 0 & 3 & 12 & 0 \\ 7 & 5 & 8 & 10 \end{pmatrix} \begin{pmatrix} 5 & 3 \\ 3 & 0 \\ 6 & 2 \\ 0 & 10 \end{pmatrix} = \begin{pmatrix} 79 & 33 \\ 81 & 24 \\ 98 & 137 \end{pmatrix}
$$

und allgemein

$$
\mathbf{r} = C\mathbf{e}
$$

# 5 Ubungsaufgaben ¨

1. In einem Kaufhauskonzern mit  $n = 4$  Filialen sollen die Auswirkungen von Werbeausgaben  $X_1$  (in 1'000.- CHF als Einheit) auf die Umsatzsteigerungen Y (in 10'000.-CHF als Einheit) untersucht werden.

Univariates lineares Regressionsmodell:  $Y=\beta_0+\beta_1 X_1+\epsilon$ 

Messungen

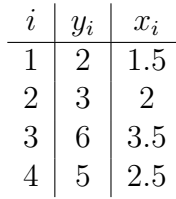

Bestimmen Sie die folgenden Grössen:

 $n = 4$  und  $k = 1$ 

 $y =$  $X =$  $X^T X =$  $({\bf X}^T {\bf X})^{-1}$  =  $b =$ Regressionsgleichung:  $Y =$ 

$$
\hat{\mathbf{y}} = \mathbf{e}
$$
\n
$$
\mathbf{e} = \mathbf{v} \cdot \mathbf{v} \quad \text{and} \quad \mathbf{v} \cdot \mathbf{v} \quad \text{and} \quad \mathbf{v} \cdot \mathbf{v} \quad \
$$

# Lösungen einiger Übungsaufgaben

 $1.$ 

$$
\mathbf{y} = \begin{pmatrix} 2 \\ 3 \\ 6 \\ 5 \end{pmatrix}
$$

$$
\mathbf{X} = \begin{pmatrix} 1 & 3/2 \\ 1 & 2 \\ 1 & 7/2 \\ 1 & 5/2 \end{pmatrix}
$$

$$
\mathbf{X}^T \mathbf{X} = \begin{pmatrix} 4 & 19/2 \\ 19/2 & 99/4 \end{pmatrix}
$$

$$
(\mathbf{X}^T \mathbf{X})^{-1} = \begin{pmatrix} 99/35 & -38/35 \\ -38/35 & 16/35 \end{pmatrix}
$$

$$
\mathbf{b} = \begin{pmatrix} -31/35 \\ 72/35 \end{pmatrix}
$$

Regressionsgleichung: $Y=-\frac{31}{35}+\frac{72}{35}X_1$ 

$$
\hat{\mathbf{y}} = \begin{pmatrix} 11/5 \\ 113/35 \\ 221/35 \\ 149/35 \end{pmatrix}
$$

$$
\mathbf{e} = \begin{pmatrix} -1/5 \\ -8/35 \\ -11/35 \\ 26/35 \end{pmatrix}
$$

$$
var(\mathbf{y}) = 5/2
$$

$$
var(\hat{\mathbf{y}}) = 81/35
$$

$$
var(\hat{\mathbf{e}}) = 13/70
$$

Ausserdem werden 92.57% der Varianz der echten Messwerte durch das lineare Mo- $\operatorname{dell}$ erklärt.